# $\overset{\text{\tiny def}}{=} \underset{\text{\tiny new.} \text{sirius-pcb.com}}{\text{\Large SIRIUS-PCD}} \underset{\text{\tiny new.} \text{of} \text{fice} \text{@sirius-pcb.com}}{\text{\Large I.} t.d}$

# *USB 8xRelay*

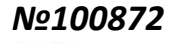

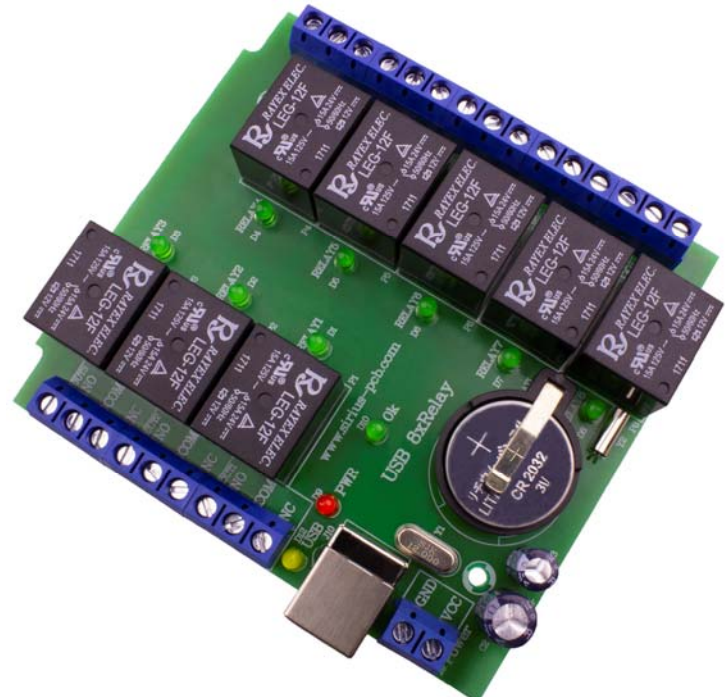

#### *Софтуера на устройството позволява:*

- *Запис на избраните и направени настройки във файл;*
- *Четене на избраните и запазени настройки от устройството;*
- *Промяна на името на всяко реле;*
- *Задаване на име на устройството;*
- *Работа на повече от едно устройство едновременно към един PC;*
- *Свободно конфигуриране на всяко реле независимо едно от друго в различни режими:*
- *Ръчен ‐ ръчно включване и изключване на реле;*
- *Единичен ‐ вкл. и изкл. на определена дата и час;*
- *Цикличен ‐ задаване на циклична работа до 10 цикъла за всяко реле;*
- *Седмичен ‐ ежедневно вкл. и изкл. до 10 пъти на ден за всяко реле.*

#### *Параметри, които се записват в*

#### *енергонезависимата памет на устройството:*

- *Име на устройството;*
- *Режим на работа на всяко реле;*
- *Зададени настройки в избрания режим за всяко реле.*

#### *Параметри, които се записват във файл:*

- *Име на устройството;*
- *Режим на работа на всяко реле;*
- *Зададени настройки в избрания режим за всяко реле;*
- *Име на всяко реле.*

*USB 8xRelay е изградено на базата на съвременен микроконтролер и е подходящо за автоматизация и/или други приложения, където е необходимо управление на релета от персонален компютър.* 

*Използвана е серийна комуникация чрез USB ‐ UART TTL преобразувател. Устройството разполага с вътрешен часовник и календар с вградена батерия, което позволява на устройството да отчита изминалото време и при отпадане на захранващото напрежение.* 

#### *Технически характеристики:*

- *Порт за комуникация с PC: USB*
- *Брой управлявани релета: 8 с максимални параметри 240V/7A*
- *Всяко реле има изведени контакти: NO‐нормално отворен; COM‐общ; NC‐нормално затворен*
- *Светодиодна индикация за:* 
	- *работата на всяко реле;*
	- *включено захранващо напрежение;*
	- *работата на устройството;*
	- *включен USB кабел*
- *Защита от обратно включване на захранващото напрежение*
- *Захранващо напрежение: DC 12V/0.3A*
- *Размер на платката: 93mm x 84mm*
- *Подходяща кутия за монтаж на DIN шина: Z‐101*
- *Енергонезависима памет за съхранение на зададени и избрани настройки на устройството*
- *Програмиране чрез безплатен софтуер USB 8xRelay за Windows XP, 7, 8, 8.1 и 10*

### *Забележка:*

- *За програмиране и настройка на устройството е необходим PC с USB ‐ порт*
- *За работата на устройството не е необходимо да работи PC*

#### *Към устройството се предоставя:*

- *протокол за програмиране и комуникация;*
- *безплатен софтуер за конфигуриране и управление на устройството;*
- *драйвер за работа на устройството.*
- *Достъпни на www.sirius‐pcb.com*

## *Схема на свързване на устройството*

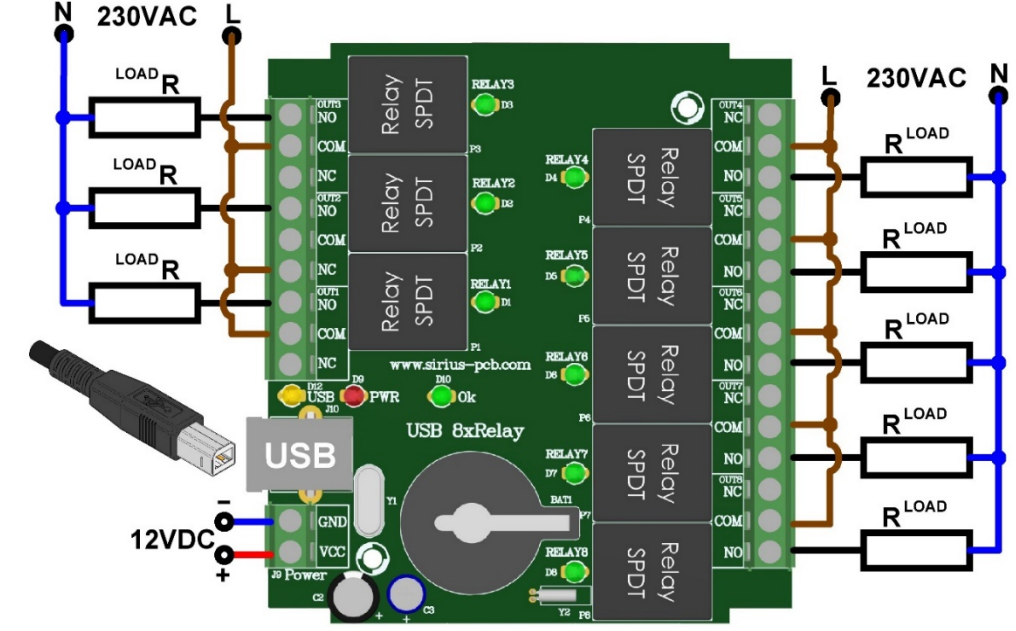

#### **Стъпки за инсталиране и работа с устройството:**

- 1. Включете устройството към компютъра (успешната връзка се сигнализира от жълтия светодиод **D12 USB**)
- 2.Подайте захранващо напрежение 12VDC (индикация за наличие на напрежение от червения светодиод **D9 PWR**)
- 3. Светодиода **D10 Ok** започва да премигва (устройството функционира)
- 4.Инсталирайте драйвера от архив **CH34x\_Install\_Windows\_v3\_4.zip**
- 5.Инсталирайте програмата от архив **Setup USB 8xRelay rev.1.07.rar**
- 6. След успешна инсталация стартирайте програмата от **Работния плот** на Вашия компютър.
- 7. След стартиране на програмата е необходимо да изберете "Порт за комуникация" с устройството (показано на Фиг.1) *Порт №*

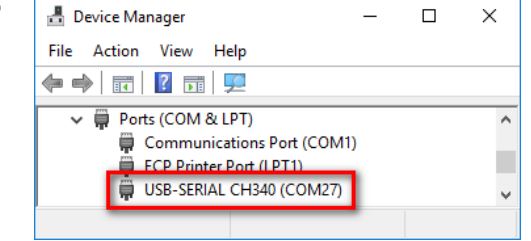

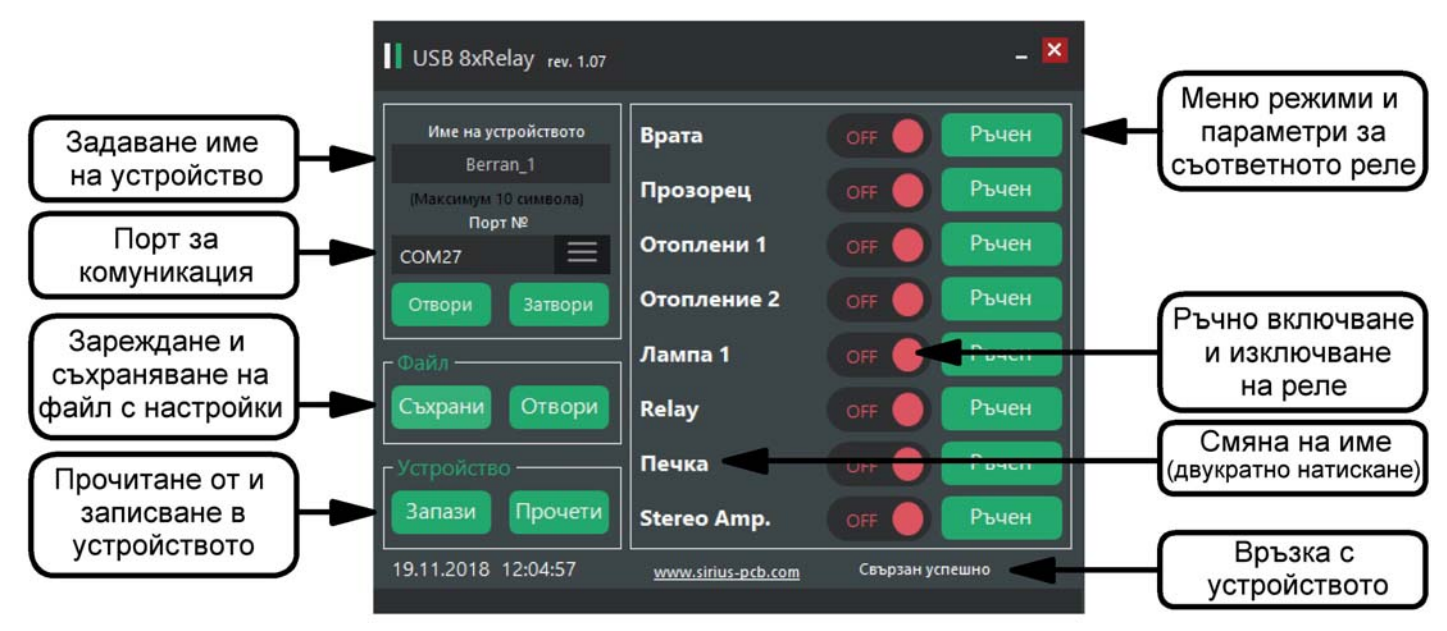

#### *Фиг. 1 Главен екран*

| Еднократно<br>Включване<br>Дата                          | <b>Hac</b>                                                                                                    | Дата                                                                                                    | Изключване                                           | <b>Hac</b>                                                                                                    |
|----------------------------------------------------------|----------------------------------------------------------------------------------------------------|----------------------------------------------------------------------------------------------------|------------------------------------------------------|----------------------------------------------------------------------------------------------------|
| Седмично                                                 |                                                                                                    |                                                                                                    |                                                      | $\div$                                                                                                    |
| Включено                                                 | Изкючено                                                                                                    |                                                                                                    | Включено                                             | Изкючено<br>$\div$<br>00:00:01                                                                                                    |
| 10:02<br>√ Цикъл 2                                       | $\div$                                                                                                    | √ Цикъл 2                                                                                                    | 00:00:01                                             | $\ddot{\phantom{0}}$<br>00:00:01                                                                                                    |
| 12:04<br>√ Цикъл 3<br>칇<br>13:06<br>√ Цикъл 4            | $\frac{\bullet}{\bullet}$                                                                                         | √ Цикъл 3<br>√ Цикъл 4                                                                                                    | 00:00:01<br>00:00:01                                 | $\frac{1}{\tau}$<br>00:00:01<br>$\div$<br>00:00:01                                                                                                    |
| $\div$<br>14:30<br>√ Цикъл 5<br>√ Цикъл 6                | $\frac{1}{\tau}$                                                                                                  | √ Цикъл 5                                                                                                    | 00:00:01<br>00:00:01                                 | $\ddot{\phantom{0}}$<br>00:00:01<br>$\stackrel{\bullet}{\mathbf{.}}$<br>00:00:01                                                                               |
| $\div$<br>17:30<br>√ Цикъл 7                             | $\div$                                                                                                    | √ Цикъл 7                                                                                                    | 00:00:01                                             | $\div$<br>00:00:01                                                                                                    |
| √ Цикъл 8<br>$\frac{\star}{\star}$<br>20:00<br>√ Цикъл 9 | $\frac{1}{2}$<br>22:00                                                                                            | √ Цикъл 9                                                                                                    | 00:00:01                                             | $\ddot{\cdot}$<br>00:00:01<br>$\frac{1}{\tau}$<br>00:00:01                                                                                                    |
| 칅<br>23:18<br>√ Цикъл 10<br>www.sirius-pcb.com           | $\div$                                                                                                    | √ Цикъл 10                                                                                                    | 00:00:01                                             | $\frac{\bullet}{\bullet}$<br>00:00:01<br>Запази                                                                                                    |
|                                                          | $\blacksquare$ 14:00<br>18.11.2018 г.<br>≑∥<br>00:01<br>√ Цикъл 1<br>$\frac{1}{\tau}$<br>16:10<br>$\div$<br>17:50 | $\div$<br>Пон. Вто. Сря. Четв. Пет. Съб. Нед.<br>$\frac{1}{\sqrt{2}}$<br>07:01<br>$\frac{2}{3}$ 11:03<br>$\frac{1}{\sqrt{2}}$<br>$\frac{1}{2}$ 12:15<br>14:07<br>14:45<br>$\frac{1}{\sqrt{2}}$<br>16:20<br>17:40<br>$\ddot{\bullet}$<br>17:55<br>23:19 | 18.11.2018 г.<br>√ Цикъл 1<br>√ Цикъл 6<br>√ Цикъл 8 | ■▼<br>14:05<br>Циклично (Максимум 18 часа) -<br>췌<br>00:00:01<br>$\div$<br>췌<br>$\div$<br>$\div$<br>$\frac{1}{\tau}$<br>췌<br>$\div$<br>00:00:01<br>$\div$<br>췌 |

*Фиг. 2 Меню режими и параметри са съответното реле* 

*Важно: При работа със устройството е необходимо да се спазват всички мерки за безопасна работа със ВИСОКО НАПРЕЖЕНИЕ!*